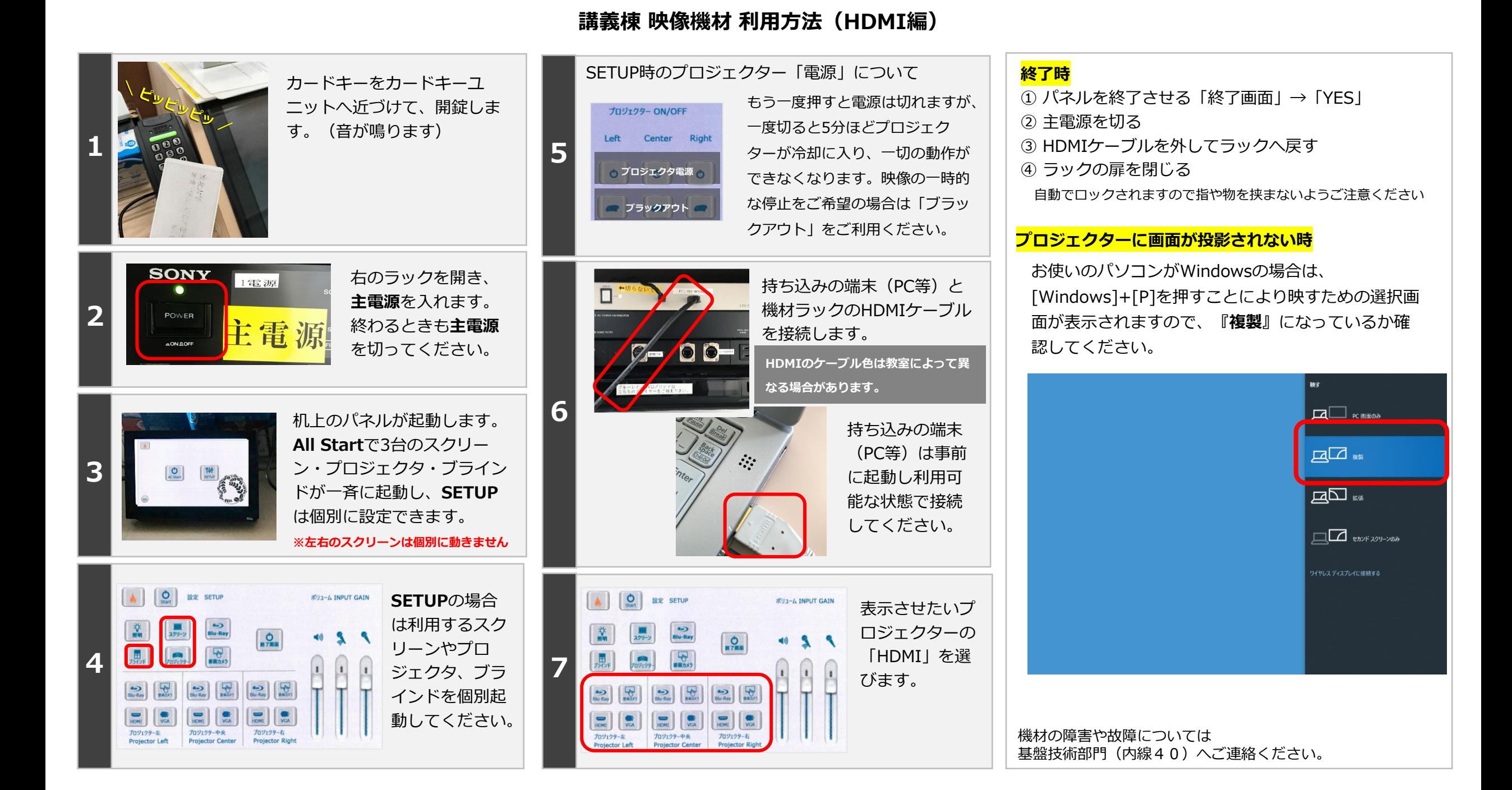

## HDMI接続時の音声出力について

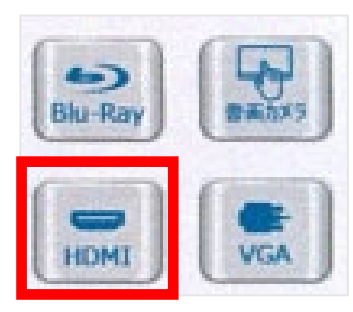

**HDMIは映像とともに 音声も出力されます。 音声は教室のスピー カーから出ます。**

**HDMIは映像と音声両方を伝送 しますが、接続端末によっては 状況により音声が出ない場合が あります。その場合はVGA + 音声ミニピンでお試しください。**

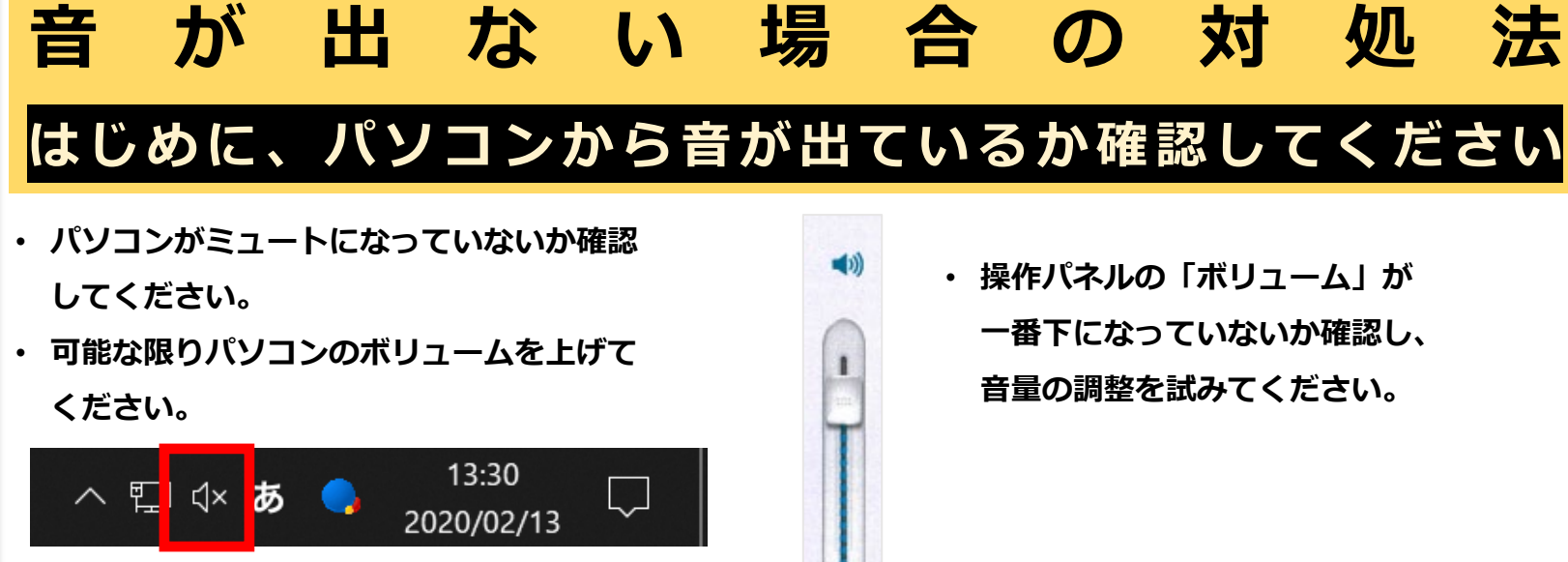

• **HDMIのケーブルを抜き差しして改善する か確認してください。**

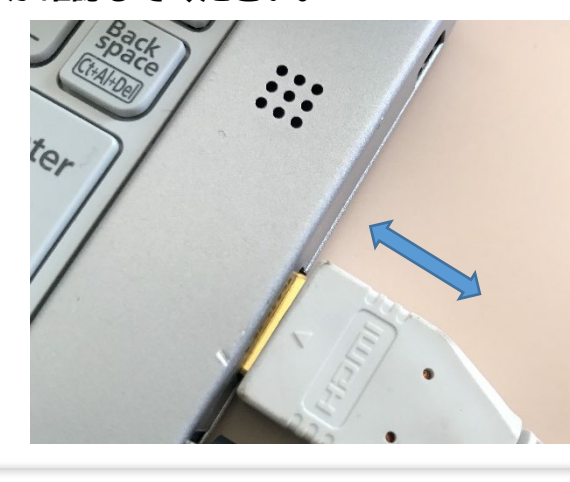

• **正常なようにみえても改善がない場合は、パソコンの再 起動もお試しください。**

**パソコンから音が出ない場合は、パソコン自体の問題 となります。お手数ですが音が出る状態にしてから HDMIへ接続をお願いいたします。**